## File application for Charging Order

This step-by-step guide outlines the general process required to send documents using iCMS. It is for general guidance only. The screenshots provided hereunder are for general illustration purpose and may not be specific for the case/document concerned.

| Item    | Process                                                                                                    | Relevant screenshots for reference                                                                                                    |  |  |
|---------|----------------------------------------------------------------------------------------------------|----------------------------------------------------------------------------------------------------|--|--|
| 1.      | Login user account                                                                                                    | Organization User                                                                                                    |  |  |
|         | Either by Organization User ("OU") or Individual User ("IU") account holder                                                                                  | Screen ID: AUTH-LGN-00001  LOGIN  Please fill in the information below. Fields marked with an asterisk (*) are mandatory.                                                                                                    |  |  |
|         | [Note: Please refer to relevant step-by-step guide "Account Login and Logout" for more information if necessary.]                                            | Account Type  Organization  Organization Code*  Login Name*  Password*  LOGIN                                                                                                    |  |  |
|         | For OU account holder, he/<br>she should have been duly<br>assigned to handle the case<br>concerned with proper user<br>role.                                | Register an Account   Account Activation   Reset Password  Individual User                                                                                                    |  |  |
|         | [Note: Please refer to relevant step-by-step guide under the subject of "Assign default OU Account(s) and court case(s)" for more information if necessary.] | LOGIN  Please fill in the information below, Fields marked with an asterisk (*) are mandatory.  Account Type  Individual User ("IU")  Organization Code Login Name *  Password LOGIN  Register an Account   Account Activation   Reset Password |  |  |
| Items 2 | 2 to 23 relate to the filing of ch                                                                                                    | harging order to show cause                                                                                                    |  |  |

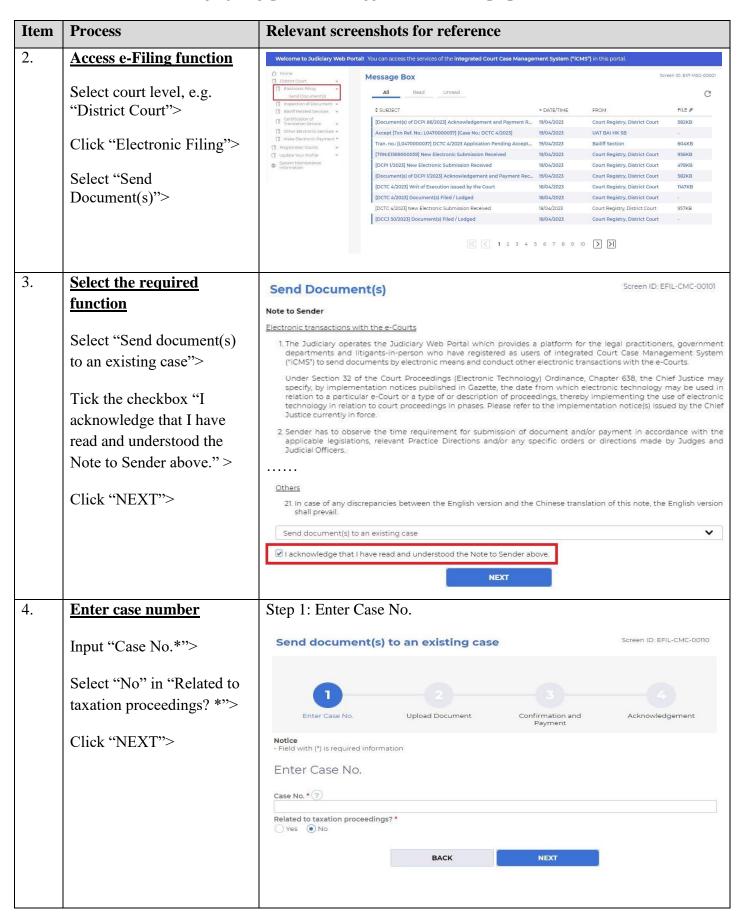

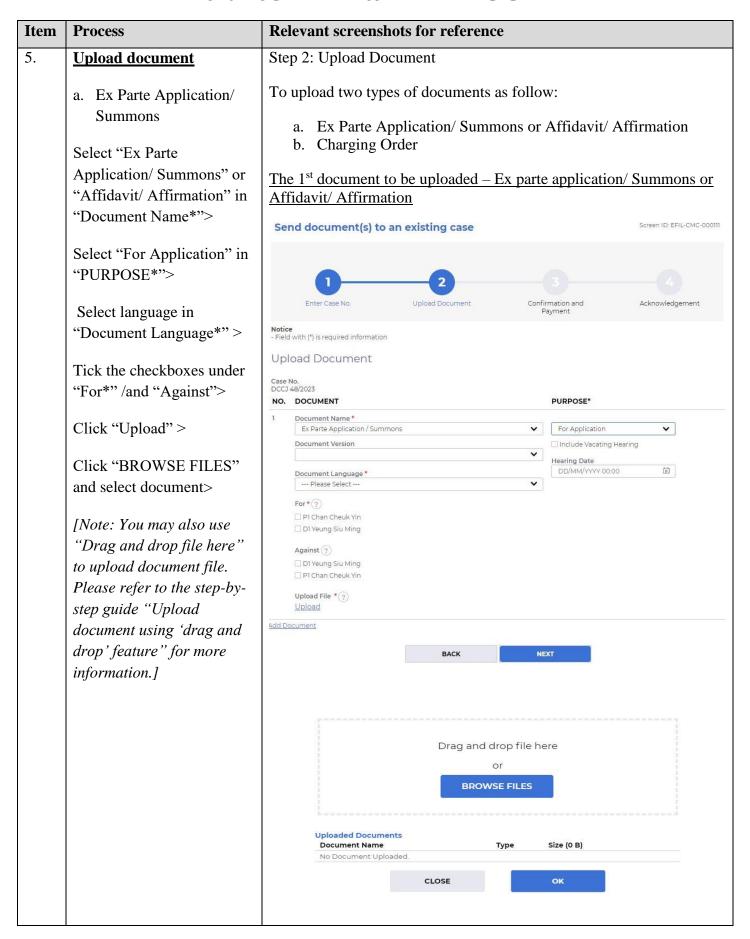

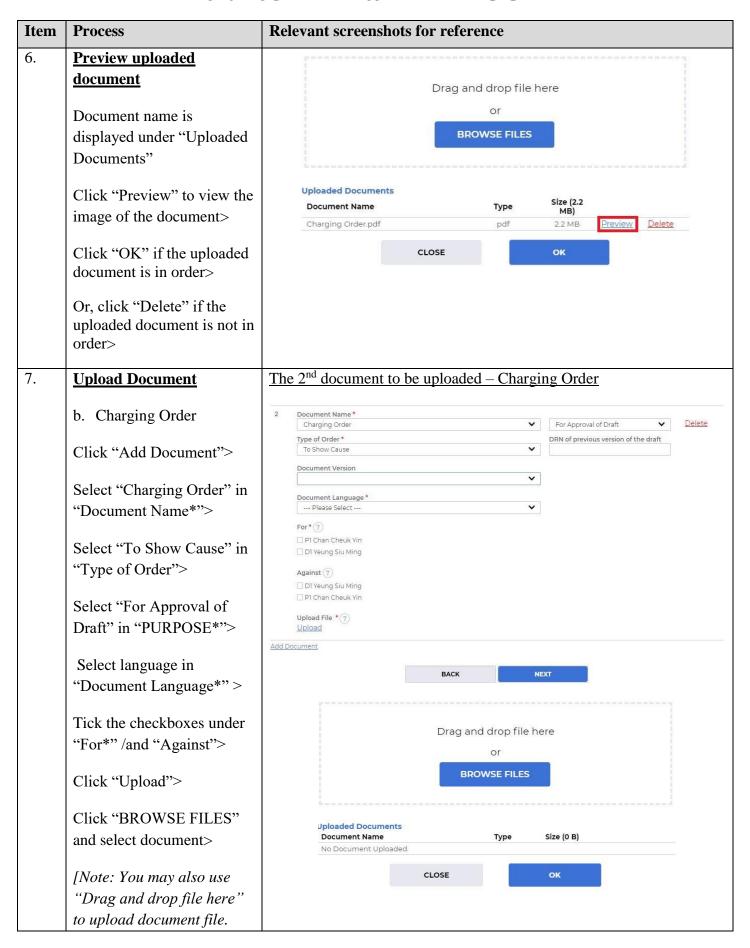

| Item | Process                                                                                                    | Relevant screenshots for reference                                                                                                    |                            |
|------|----------------------------------------------------------------------------------------------------|----------------------------------------------------------------------------------------------------|----------------------------|
|      | Please refer to the step-by- step guide "Upload document using 'drag and drop' feature" for more information.]  To preview uploaded document, repeat steps in item 6.  Click "NEXT"> |                                                                                                    |                            |
| 8.   | Confirm details of the                                                                                                    | Step 3: Confirm Details of the Filing                                                                                                    |                            |
|      | <u>filing</u>                                                                                                    | Send document(s) to an existing case                                                                                                    | Screen ID: EFIL-CMC-000112 |
|      | If filing details are in order, click "CONFIRM" >                                                                                                    | Enter Case No. Upload Document Confirmation and Payment  Confirm Details of the Filing                                                                                                    | Acknowledgement            |
|      |                                                                                                    | Case No.<br>DCCJ 48/2023                                                                                                    |                            |
|      |                                                                                                    | NO. DOCUMENT PURPOSE PAYMENT ITEM(S)                                                                                                    | FEE(HKD)                   |
|      |                                                                                                    | 1 Document Name Ex Parte Application / Summons  Document Version Include Vacating Hearing No  Document Language Hearing Date English                                                                            |                            |
|      |                                                                                                    |                                                                                                    |                            |
|      |                                                                                                    | 2 Document Name Charging Order Type of Order To Show Cause  Document Version Document Language English For PI Chan Cheuk Yin  Against DI Yeung Siu Ming  Upload File Charging Order _to show cause.pdf[14.92KB] |                            |
|      |                                                                                                    |                                                                                                    | Total amount : -           |
|      |                                                                                                    | BACK CONFIRM                                                                                                    |                            |

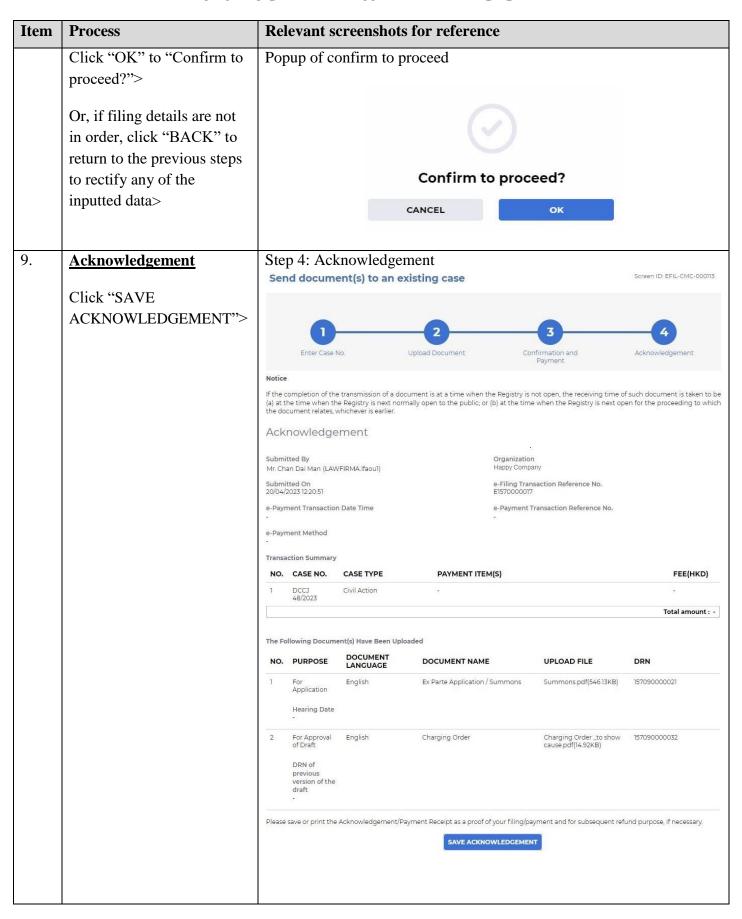

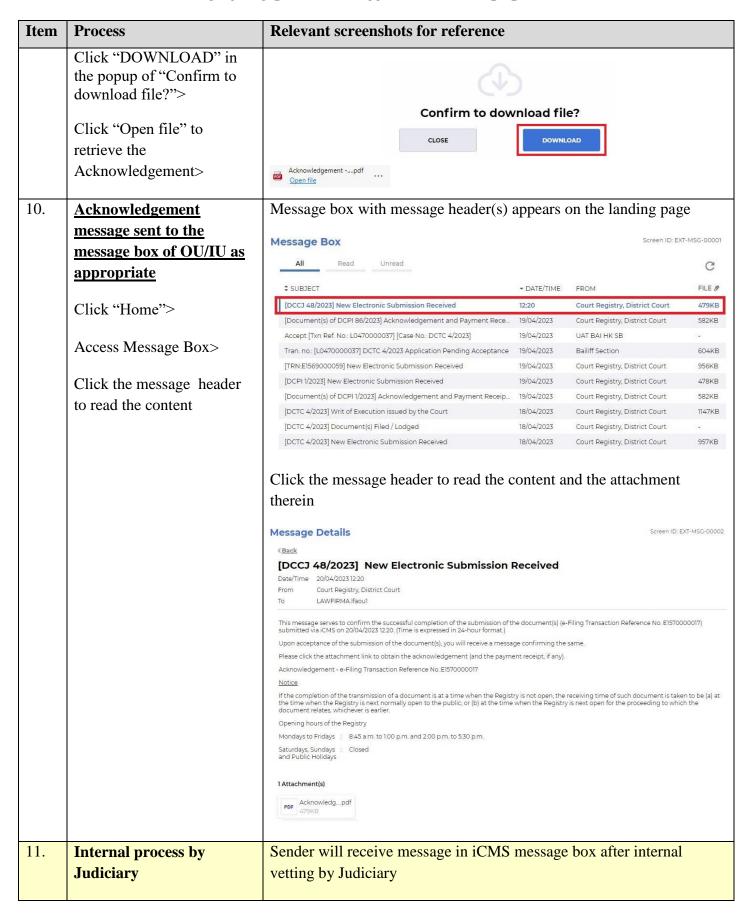

| Item | Process                       | Relevant screenshots for reference                                                                                                    |                            |                                         |                 |
|------|-------------------------------|----------------------------------------------------------------------------------------------------|----------------------------|-----------------------------------------|-----------------|
| 12.  | Confirmation message          | Message box with message header(s)                                                                                                    | appears                    | on the landing pag                      | ge              |
|      | sent to the message box of    |                                                                                                    |                            | Screen ID: EXT-MSG-00001                |                 |
|      | OU/ IU as appropriate         | Message Box                                                                                                    |                            | Screen ID: Ex                           | 11-MSG-00001    |
|      | Oct 10 as appropriate         | All Read Unread                                                                                                    |                            |                                         | C               |
|      | Login and access Message      | ‡ SUBJECT                                                                                                    | ▼ DATE/TIME                | FROM                                    | FILE 0          |
|      | Box>                          | [DCCJ 48/2023] Document(s) Filed / Lodged                                                                                                    | 12:28                      | Court Registry, District Court          | -               |
|      | Bons                          | [DCCJ 48/2023] Document(s) Filed / Lodged                                                                                                    | 12:27                      | Court Registry, District Court          |                 |
|      |                               | [DCCJ 48/2023] New Electronic Submission Received                                                                                                    | 12:20                      | Court Registry, District Court          | 479KB           |
|      |                               | [Document(s) of DCPI 86/2023] Acknowledgement and Payment Rece                                                                                                    | 19/04/2023                 | Court Registry, District Court          | 582KB           |
|      |                               | Accept [Txn Ref. No.: L0470000037] [Case No.: DCTC 4/2023]                                                                                                    | 19/04/2023                 | UAT BAI HK SB                           | 8               |
|      |                               | Tran. no.: [L0470000037] DCTC 4/2023 Application Pending Acceptance                                                                                                    | 19/04/2023                 | Bailiff Section                         | 604KB           |
|      |                               | [TRN:E1569000059] New Electronic Submission Received                                                                                                    | 19/04/2023                 | Court Registry, District Court          | 956KB           |
|      |                               | [DCPI 1/2023] New Electronic Submission Received                                                                                                    | 19/04/2023                 | Court Registry, District Court          | 478KB           |
|      |                               | [Document(s) of DCPI 1/2023] Acknowledgement and Payment Receip                                                                                                    | 19/04/2023                 | Court Registry, District Court          | 582KB           |
|      |                               | [DCTC 4/2023] Writ of Execution issued by the Court                                                                                                    | 18/04/2023                 | Court Registry, District Court          | 1147KB          |
|      |                               | Message Details  〈Back  [DCCJ 48/2023] Document(s) Filed / Lodged  Date/Time 20/04/2023 12:27  From Court Registry, District Court  To LAWFIRMA   faoul  This message serves to confirm the acceptance of the submission of the docume on 20/04/2023 12:20. (Time is expressed in 24-hour format.)  DCCJ 48/2023 - Ex Parte Application / Summons, 單方面申請/傳票 - DRN:15709000  If the document requires determination or approval from the Court, you will be in | 00021                      | action Reference No. E1570000017) subr  | EXT-MSG-00002   |
|      |                               | Message Details  〈Back  [DCCJ 48/2023] Document(s) Filed / Lodged  Date/Time 20/04/2023 1228  From Court Registry, District Court  To LAWFIRMAlfaou1  This message serves to confirm the acceptance of the submission of the docume on 20/04/2023 1220. (Time is expressed in 24-hour format.)  DCCJ 48/2023 - Charging Order, 种语令 - DRN:157090000032  If the document requires determination or approval from the Court, you will be in                      |                            | saction Reference No. E1570000017) subr | nitted via iCMS |
| 13.  | Internal process by Judiciary | Sender will receive message in iCMS directions given on the application and [Note: Sender will receive a separate the documents are found not in order.                                                                                                    | d approv<br><i>message</i> | al of the draft                         | box if          |

| Item | Process                                                             | Relevant screenshots for reference                                                                                                    |                                                                |                                                                                                    |               |  |  |
|------|---------------------------------------------------------------------|----------------------------------------------------------------------------------------------------|----------------------------------------------------------------|----------------------------------------------------------------------------------------------------|---------------|--|--|
| 14.  | Order/ Directions given and draft approved                          | Message box with message header(s) a                                                                                                    | Message box with message header(s) appears on the landing page |                                                                                                    |               |  |  |
|      | message sent to the                                                 | Message Box                                                                                                    |                                                                | Screen ID: EX                                                                                           | T-MSG-00001   |  |  |
|      | message box of OU/IU as                                             | All Read Unread                                                                                                    |                                                                |                                                                                                    | C             |  |  |
|      | <u>appropriate</u>                                                  | \$ SUBJECT     \$ SUBJECT                                                                                                    | → DATE/TIME                                                    | FROM                                                                                                    | FILE 0        |  |  |
|      | T . 1 . 34                                                          | [DCCJ 48/2023] Draft Charging Order / Garnishee Order To Show Ca                                                                                                    | 12:38                                                          | Court Registry, District Court                                                                          | 215KB         |  |  |
|      | Login and access Message                                            | [DCCJ 48/2023] Document(s) Filed / Lodged                                                                                                    | 12:28                                                          | Court Registry, District Court                                                                          | NO.           |  |  |
|      | Box>                                                                | [DCCJ 48/2023] Document(s) Filed / Lodged                                                                                                    | 12:27                                                          | Court Registry, District Court                                                                          | -             |  |  |
|      |                                                                     | [DCCJ 48/2023] New Electronic Submission Received                                                                                                    | 12:20                                                          | Court Registry, District Court                                                                          | 479KB         |  |  |
|      |                                                                     | [Document(s) of DCPI 86/2023] Acknowledgement and Payment Rece                                                                                                    | 19/04/2023                                                     | Court Registry, District Court                                                                          | 582KB         |  |  |
|      |                                                                     | Accept [Txn Ref. No.: L0470000037] [Case No.: DCTC 4/2023]                                                                                                    | 19/04/2023                                                     | UAT BAI HK SB                                                                                           |               |  |  |
|      |                                                                     | Tran. no.: [L0470000037] DCTC 4/2023 Application Pending Acceptance                                                                                                    | 19/04/2023                                                     | Bailiff Section                                                                                         | 604KB         |  |  |
|      |                                                                     | [TRN:E1569000059] New Electronic Submission Received                                                                                                    | 19/04/2023                                                     | Court Registry, District Court                                                                          | 956KB         |  |  |
|      |                                                                     | [DCPI 1/2023] New Electronic Submission Received                                                                                                    | 19/04/2023                                                     | Court Registry, District Court                                                                          | 478KB         |  |  |
|      |                                                                     | [Document(s) of DCPI 1/2023] Acknowledgement and Payment Receip                                                                                                    | 19/04/2023                                                     | Court Registry, District Court                                                                          | 582KB         |  |  |
|      |                                                                     | Click the message header to read the contherein  Message Details  《Back  [DCCJ 48/2023] Draft Charging Order / Garnis Order Approved by the Court  Date/Time 20/04/2023 12:38  From Court Registry, District Court  To LAWFIRMA Ifaoul  This message serves to inform you that the draft Charging Order / Garnishee Orde E1570000017) submitted via icMS on 20/04/2023 12:20 has been approved by the Content of the Approved draft was attached. When uploading the faired version of the document this approved draft for our further processing.  Please click the attachment link to obtain the approved draft.  DCCJ 48/2023 - Charging Order To Show Cause, 押险令 - DRN:157090000032  1 Attachment(s) | er To Show Cause / E<br>Journ (Time is expre                   | Screen ID: E)  To Show Cause / Exam  Examination Order (e-Filing Transaction I seed in 24-hour format.) | Reference No. |  |  |
| 15.  | Access e-Filing function<br>and repeat Step 1: Enter<br>case number | Repeat items 2 to 4 above to access e-  1: Enter Case Number                                                                                                    | Filing fu                                                      | nction and repeat                                                                                       | <u>Step</u>   |  |  |

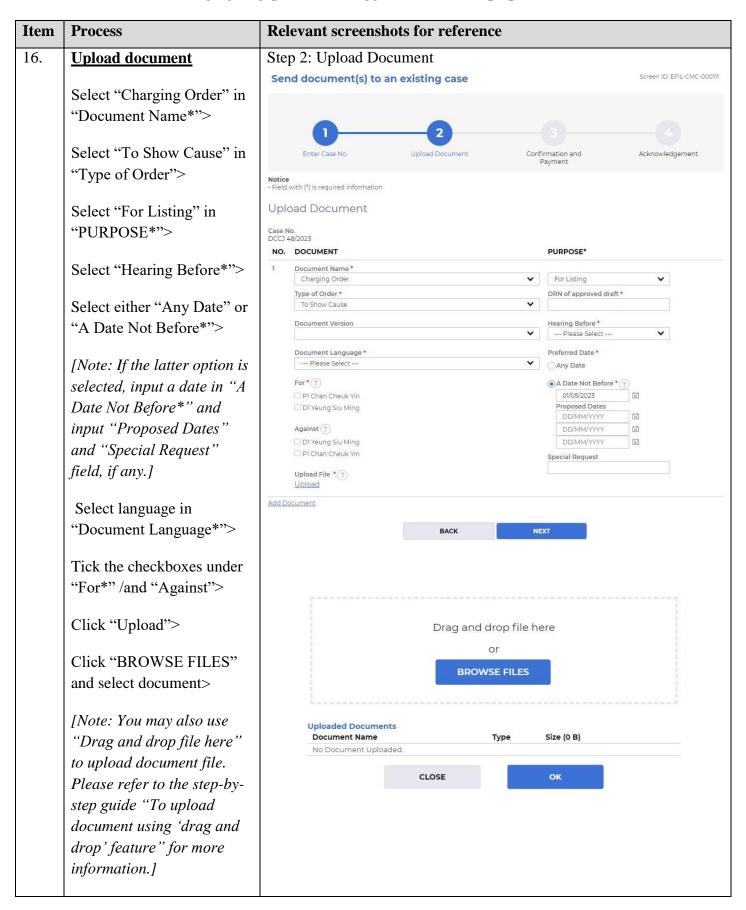

| Item | Process                                                                                                    | Relevant screenshots for reference                                                                                                    |                            |
|------|----------------------------------------------------------------------------------------------------|----------------------------------------------------------------------------------------------------|----------------------------|
|      | To preview uploaded document, repeat steps in item 6.  Click "NEXT">                                                      |                                                                                                    |                            |
| 17.  | Confirm details of the                                                                                                    | Step 3: Confirm Details of the Filing                                                                                                    |                            |
|      | filing  If filing details are in order, click "CONFIRM">                                                                  | Send document(s) to an existing case                                                                                                    | Screen ID: EFIL-CMC-000112 |
|      |                                                                                                    |                                                                                                    | PAYMENT ITEM(S) FEE(HKD)   |
|      |                                                                                                    | Document Language English Ol/05/2023  For P1 Chan Cheuk Yin  Against D1 Yeung Siu Ming Upload File Charging Order_to show cause pdf(14.92KB) | Total amount: -            |
|      | Click "OK" to "Confirm to proceed?">                                                                                      | ВАСК                                                                                                    | NFIRM                      |
|      | Or, if filing details are not in order, click "BACK" to return to the previous steps to rectify any of the inputted data> | Popup of confirm to proceed                                                                                                    |                            |
|      |                                                                                                    | Confirm to proc                                                                                                    | ceed?                      |

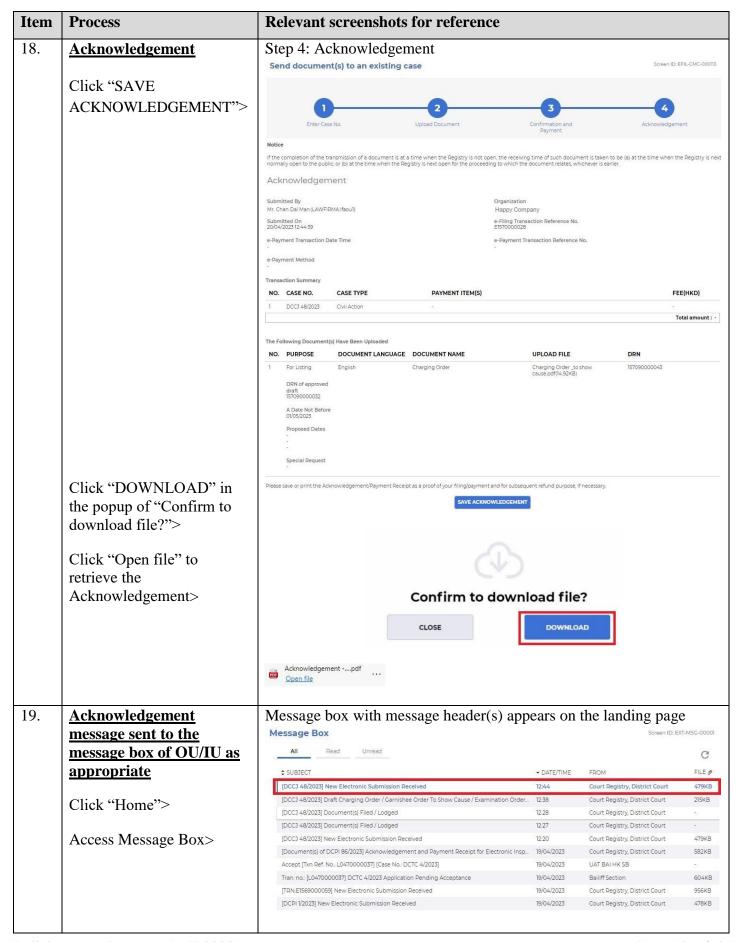

| Item                                                             | Process                          | Relevant screenshots for reference                                                                                                    |                      |                                                               |                  |  |
|------------------------------------------------------------------|----------------------------------|----------------------------------------------------------------------------------------------------|----------------------|---------------------------------------------------------------|------------------|--|
|                                                                  | Click the message header to      | Click the message header to read the content and the attachment                                                                                                    |                      |                                                               |                  |  |
|                                                                  | read the content                 | therein                                                                                                    |                      |                                                               |                  |  |
|                                                                  |                                  | Message Details                                                                                                    |                      | Screen II                                                     | D: EXT-MSG-00002 |  |
|                                                                  |                                  | < <u>Back</u>                                                                                                    |                      |                                                               |                  |  |
|                                                                  |                                  | [DCCJ 48/2023] New Electronic Submission Received  Date/Time 20/04/20231244                                                                                                    |                      |                                                               |                  |  |
|                                                                  |                                  | From Court Registry, District Court To LAWFIRMA, Ifaou1                                                                                                    |                      |                                                               |                  |  |
|                                                                  |                                  | This message serves to confirm the successful completion of the submission of the document(s) (e-Filing Transaction Reference No. E1570000028) submitted via ICM5 on 20(04/20231244. (Time is expressed in 24-hour format.)  Upon acceptance of the submission of the document(s), you will receive a message confirming the same.  Please click the attachment link to obtain the acknowledgement (and the payment receipt, if any).  Acknowledgement -e-Filing Transaction Reference No. E1570000028.  Notice  If the completion of the transmission of a document is at a time when the Registry is not open, the receiving time of such document is taken to be (a) at the time when the Registry is next normal open to the public, or (b) at the time when the Registry is next normal open to the public, or (b) at the time when the Registry is next normal open to the Registry is next normal open to the Registry |                      |                                                               |                  |  |
|                                                                  |                                  | Mondays to Fridays : 8.45 a.m. to 1:00 p.m. and 2:00 p.m. to 5:30 p.m.  Saturdays, Sundays : Closed                                                                                                    |                      |                                                               |                  |  |
|                                                                  |                                  | and Public Holidays  1 Attachment(s)                                                                                                    |                      |                                                               |                  |  |
|                                                                  |                                  |                                                                                                    |                      |                                                               |                  |  |
|                                                                  |                                  | PDF ACknowledg_pdf<br>479KB                                                                                                    |                      |                                                               |                  |  |
|                                                                  |                                  |                                                                                                    |                      |                                                               |                  |  |
| 20.                                                              | Internal process by              | Sender will receive message in iCMS me                                                                                                    | essage b             | ox after internal                                             |                  |  |
|                                                                  | Judiciary                        | vetting by Judiciary                                                                                                    |                      |                                                               |                  |  |
|                                                                  | ·                                | · · · · · · · · · · · · · · · · · · ·                                                                                                    |                      |                                                               |                  |  |
| 21.                                                              | Confirmation message             | Message box with message header(s) app                                                                                                    | nears on             | the landing pag                                               | re               |  |
| 21.                                                              | sent to the message box of       | Message Box                                                                                                    | pears on             |                                                               | EXT-MSG-00001    |  |
|                                                                  |                                  | provide dept. Art. Sale Sale                                                                                                    |                      |                                                               |                  |  |
|                                                                  | OU/ IU as appropriate            | All Read Unread                                                                                                    |                      |                                                               | C                |  |
|                                                                  | I asim and assess Masses         | \$ SUBJECT                                                                                                    | ▼ DATE/TIME          | FROM                                                          | FILE Ø           |  |
|                                                                  | Login and access Message         | [DCCJ 48/2023] Document(s) Filed / Lodged [DCCJ 48/2023] New Electronic Submission Received                                                                                                    | 12:52                | Court Registry, District Court Court Registry, District Court | -<br>479KB       |  |
|                                                                  | Box>                             | [DCCJ 48/2023] Draft Charging Order / Garnishee Order To Show Cause / Examination Order.                                                                                                    | . 12:38              | Court Registry, District Court                                | 215KB            |  |
|                                                                  |                                  | [DCCJ 48/2023] Document(s) Filed / Lodged                                                                                                    | 12:28                | Court Registry, District Court                                | 4                |  |
|                                                                  | Click the message header to      | [DCCJ 48/2023] Document(s) Filed / Lodged                                                                                                    | 12:27                | Court Registry, District Court                                | 2                |  |
|                                                                  | read the content                 | [DCCJ 48/2023] New Electronic Submission Received  [Document(s) of DCPI 86/2023] Acknowledgement and Payment Receipt for Electronic Insp.                                                                                                    | 12:20                | Court Registry, District Court Court Registry, District Court | 479KB<br>582KB   |  |
|                                                                  |                                  | Accept [Txn Ref. No: L0470000037] [Case No: DCTC 4/2023]                                                                                                    | 19/04/2023           | UAT BAI HK SB                                                 | -                |  |
|                                                                  |                                  | Tran. no.: [L0470000037] DCTC 4/2023 Application Pending Acceptance                                                                                                    | 19/04/2023           | Bailiff Section                                               | 604KB            |  |
|                                                                  |                                  | [TRN:EI569000059] New Electronic Submission Received                                                                                                    | 19/04/2023           | Court Registry, District Court                                | 956KB            |  |
|                                                                  |                                  |                                                                                                    |                      |                                                               |                  |  |
|                                                                  |                                  | Click the message header to read the con                                                                                                    | itent thei           | rein                                                          |                  |  |
|                                                                  |                                  | Message Details                                                                                                    |                      | Screen ID: E)                                                 | XT-MSG-00002     |  |
|                                                                  |                                  | < <u>Back</u>                                                                                                    |                      |                                                               |                  |  |
|                                                                  |                                  | [DCCJ 48/2023] Document(s) Filed / Lodged                                                                                                    |                      |                                                               |                  |  |
|                                                                  |                                  | Date/Time 20/04/202312:52                                                                                                    |                      |                                                               |                  |  |
|                                                                  |                                  | From Court Registry, District Court  To LAWFIRMA.lfaou1                                                                                                    |                      |                                                               |                  |  |
|                                                                  |                                  | This message serves to confirm the acceptance of the submission of the document                                                                                                    | (s) (e-Filing Transa | action Reference No. E1570000028                              | 3) submitted via |  |
| iCMS on 20/04/2023 12:44. (Time is expressed in 24-hour format.) |                                  |                                                                                                    |                      |                                                               |                  |  |
|                                                                  |                                  | iCMS on 20/04/2023 12:44. (Time is expressed in 24-hour format.)                                                                                                    | .,,                  |                                                               |                  |  |
|                                                                  |                                  |                                                                                                    |                      |                                                               |                  |  |
|                                                                  |                                  | iCMS on 20/04/2023 12:44. (Time is expressed in 24-hour format.)                                                                                                    |                      | nme in due course.                                            |                  |  |
| 22                                                               | Internal process by              | iCMS on 20/04/2023 12-44. (Time is expressed in 24-hour format.)  DCCJ 48/2023 - Charging Order, 押記令 - DRN:157090000043  If the document requires determination or approval from the Court, you will be info                                                                                                    | rmed of the outco    |                                                               | o date           |  |
| 22.                                                              | Internal process by              | icMS on 20/04/2023 12-44. (Time is expressed in 24-hour format.)  DCCJ 48/2023 - Charging Order, 押記令 - DRN:157090000043  If the document requires determination or approval from the Court, you will be info                                                                                                    | rmed of the outco    |                                                               | g date           |  |
| 22.                                                              | Internal process by<br>Judiciary | iCMS on 20/04/2023 12-44. (Time is expressed in 24-hour format.)  DCCJ 48/2023 - Charging Order, 押記令 - DRN:157090000043  If the document requires determination or approval from the Court, you will be info  Sender will receive message in iCMS me fixed on sealed document                                                                                                    | essage be            | ox with a hearin                                              |                  |  |
| 22.                                                              | =                                | icMS on 20/04/2023 12-44. (Time is expressed in 24-hour format.)  DCCJ 48/2023 - Charging Order, 押記令 - DRN:157090000043  If the document requires determination or approval from the Court, you will be info                                                                                                    | essage be            | ox with a hearin                                              |                  |  |
| 22.                                                              | =                                | iCMS on 20/04/2023 12-44. (Time is expressed in 24-hour format.)  DCCJ 48/2023 - Charging Order, 押記令 - DRN:157090000043  If the document requires determination or approval from the Court, you will be info  Sender will receive message in iCMS me fixed on sealed document                                                                                                    | essage be            | ox with a hearin                                              |                  |  |

| Item | Process                                                          | Relevant screenshots for reference                                                                                                    |             |                                     |                    |  |
|------|------------------------------------------------------------------|----------------------------------------------------------------------------------------------------|-------------|-------------------------------------|--------------------|--|
| 23.  | Sealed document(s) issued message sent to the                    | Message box with message header(s) appears on the landing page                                                                                                    |             |                                     |                    |  |
|      | message box of OU/ IU as                                         | Message Box                                                                                                    |             | Screen ID:                          | EXT-MSG-00001      |  |
|      | <u>appropriate</u>                                               | All Read Unread                                                                                                    |             |                                     | C                  |  |
|      | Login and access Message                                         | \$ SUBJECT                                                                                                    | ▼ DATE/TIME | FROM                                | FILE Ø             |  |
|      | Box>                                                             | [DCCJ 48/2023] Sealed Document(s) Issued                                                                                                    | 12:58       | Court Registry, District Court      | 270KB              |  |
|      | DOX>                                                             | [DCCJ 48/2023] Document(s) Filed / Lodged                                                                                                    | 12:52       | Court Registry, District Court      | 7                  |  |
|      |                                                                  | [DCCJ 48/2023] New Electronic Submission Received                                                                                                    | 12:44       | Court Registry, District Court      | 479KB              |  |
|      | Click the message header to                                      | [DCCJ 48/2023] Draft Charging Order / Garnishee Order To Show Cau                                                                                                    | 12:38       | Court Registry, District Court      | 215KB              |  |
|      | read the content                                                 | [DCCJ 48/2023] Document(s) Filed / Lodged                                                                                                    | 12:28       | Court Registry, District Court      | 50                 |  |
|      |                                                                  | [DCCJ 48/2023] Document(s) Filed / Lodged                                                                                                    | 12:27       | Court Registry, District Court      | 2.                 |  |
|      |                                                                  | [DCCJ 48/2023] New Electronic Submission Received                                                                                                    | 12:20       | Court Registry, District Court      | 479KB              |  |
|      |                                                                  | [Document(s) of DCPI 86/2023] Acknowledgement and Payment Rec                                                                                                    | 19/04/2023  | Court Registry, District Court      | 582KB              |  |
|      |                                                                  | Accept [Txn Ref. No.: L0470000037] [Case No.: DCTC 4/2023]                                                                                                    | 19/04/2023  | UAT BAI HK SB                       | 24                 |  |
|      |                                                                  | Tran. no.: [L0470000037] DCTC 4/2023 Application Pending Acceptan                                                                                                    | 19/04/2023  | Bailiff Section                     | 604KB              |  |
|      |                                                                  | [DCCJ 48/2023] Sealed Document(s) Issued Date/Time 20/04/2023 12:58 From Court Registry, District Court To LAWFIRMA.lfaou1  This message serves to confirm the issue of the document(s) (e-Filing Transac (Time is expressed in 24-hour format.)  Please click the attachment link to obtain the sealed document(s).  DCCJ 48/2023 - Charging Order To Show Cause, 押記令 - DRN:1570900000043 |             | .E1570000028) submitted via iCMS or | 1 20/04/2023 12:44 |  |
|      |                                                                  | 1 Attachment(s)  PDF DCCJ 48-20pdf 270KB                                                                                                    |             |                                     |                    |  |
|      | 24 to 41 relate to the filing of cand charging order absolute be | charging order absolute (after hearing o                                                                                                    | f the cha   | arging order to sh                  | ow                 |  |
|      |                                                                  | <del>, -</del>                                                                                                    | E.1. C      | , 1                                 | . C.               |  |
| 24.  | Access e-Filing function<br>and repeat Step 1: Enter<br>Case No. | Repeat items 2 to 4 above to access ed. 1: Enter Case No.                                                                                                    | -Filing fi  | unction and repea                   | ıt <u>Step</u>     |  |
|      |                                                                  |                                                                                                    |             |                                     |                    |  |

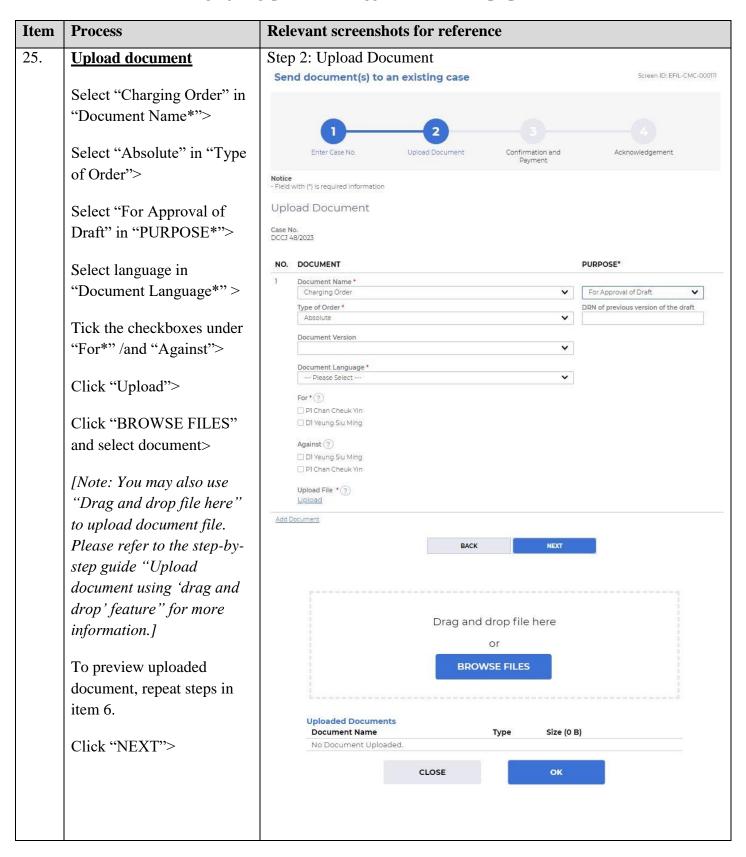

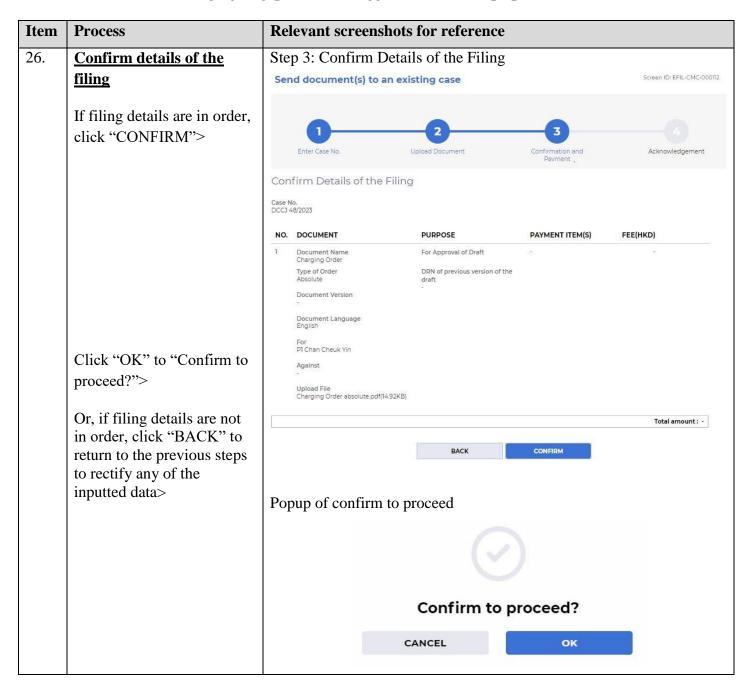

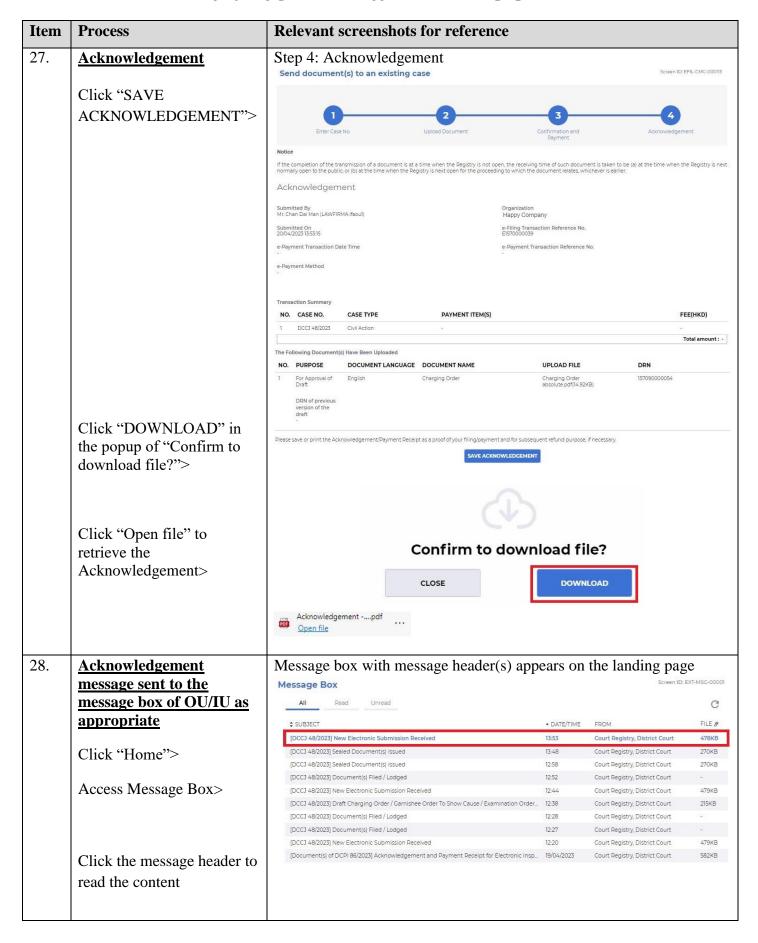

| Item | Process                                      | Relevant screenshots for reference                                                                                                    |                                                 | Relevant screenshots for reference                                             |                   |  |  |  |
|------|----------------------------------------------|----------------------------------------------------------------------------------------------------|-------------------------------------------------|--------------------------------------------------------------------------------|-------------------|--|--|--|
|      |                                              | Click the message header to read the                                                                                                    | content a                                       | and the attachmer                                                              | nt                |  |  |  |
|      |                                              | therein                                                                                                    |                                                 |                                                                                |                   |  |  |  |
|      |                                              | Message Details                                                                                                    |                                                 | Screen ID: EX                                                                  | T-MSG-00002       |  |  |  |
|      |                                              | ⟨Back                                                                                                    |                                                 |                                                                                |                   |  |  |  |
|      |                                              |                                                                                                    | oissian D                                       | a a a in raid                                                                  |                   |  |  |  |
|      |                                              | [DCCJ 48/2023] New Electronic Subn<br>Date/Time 20/04/2023 13:53                                                                                                    | nission R                                       | eceived                                                                        |                   |  |  |  |
|      |                                              | From Court Registry, District Court                                                                                                    |                                                 |                                                                                |                   |  |  |  |
|      |                                              | To LAWFIRMA.lfaou1                                                                                                    |                                                 |                                                                                |                   |  |  |  |
|      |                                              | This message serves to confirm the successful completion of the submission of the document(s) (e-Filing Transaction Reference No. E157000033) submitted via iCMS on 20/04/2023 13:53. (Time is expressed in 24-hour format.)  Upon acceptance of the submission of the document(s), you will receive a message confirming the same.  Please click the attachment link to obtain the acknowledgement (and the payment receipt, if any).  Acknowledgement - e-Filing Transaction Reference No.E1570000039  Notice  If the completion of the transmission of a document is at a time when the Registry is not open, the receiving time of such document is taken to be (a) at the time when the Registry is next normally open to the public; or (b) at the time when the Registry is next open for the proceeding to which the document relates, whichever is earlier.  Opening hours of the Registry  Mondays to Fridays : 8:45 a.m. to 1:00 p.m. and 2:00 p.m. to 5:30 p.m.  Saturdays, Sundays : Closed and Public Holidays  1 Attachment(s) |                                                 |                                                                                |                   |  |  |  |
|      |                                              |                                                                                                    |                                                 |                                                                                |                   |  |  |  |
|      |                                              |                                                                                                    |                                                 |                                                                                |                   |  |  |  |
|      |                                              |                                                                                                    |                                                 |                                                                                |                   |  |  |  |
|      |                                              |                                                                                                    |                                                 |                                                                                |                   |  |  |  |
|      |                                              |                                                                                                    |                                                 |                                                                                |                   |  |  |  |
|      |                                              |                                                                                                    |                                                 |                                                                                |                   |  |  |  |
|      |                                              |                                                                                                    |                                                 |                                                                                |                   |  |  |  |
|      |                                              |                                                                                                    |                                                 |                                                                                |                   |  |  |  |
|      |                                              |                                                                                                    |                                                 |                                                                                |                   |  |  |  |
|      |                                              | PDF Acknowledgpdf                                                                                                    |                                                 |                                                                                |                   |  |  |  |
|      |                                              | 478KB                                                                                                    |                                                 |                                                                                |                   |  |  |  |
|      |                                              |                                                                                                    |                                                 |                                                                                |                   |  |  |  |
| 29.  | Internal process by                          | Sender will receive message in iCMS                                                                                                    | message                                         | e box after intern                                                             | al                |  |  |  |
|      | Judiciary                                    | vetting by Judiciary                                                                                                    |                                                 |                                                                                |                   |  |  |  |
| 30.  | Confirmation message                         | Message box with message header(s)                                                                                                    | annears                                         | on the landing na                                                              | nge               |  |  |  |
| 50.  | sent to the message box of                   | Message Box                                                                                                    | арреагь                                         | 20000 0000                                                                     | EXT-MSG-00001     |  |  |  |
|      | OU/ IU as appropriate                        | All Read Unread                                                                                                    |                                                 |                                                                                | ~                 |  |  |  |
|      | OCT TO as appropriate                        | All Read Officed                                                                                                    |                                                 |                                                                                | G                 |  |  |  |
|      | Login and access Message                     | \$ SUBJECT                                                                                                    | ▼ DATE/TIME                                     | FROM                                                                           | FILE Ø            |  |  |  |
|      | Box>                                         | [DCCJ 48/2023] Document(s) Filed/Lodged During Closure of the Registry  [DCCJ 48/2023] New Electronic Submission Received                                                                                                    | 14:02                                           | Court Registry, District Court                                                 | -<br>478KB        |  |  |  |
|      | BOX>                                         | [DCCJ 48/2023] New Electronic Submission Received                                                                                                    | 13:48                                           | Court Registry, District Court  Court Registry, District Court                 | 270KB             |  |  |  |
|      |                                              | [DCCJ 48/2023] Sealed Document(s) Issued                                                                                                    | 12:58                                           | Court Registry, District Court                                                 | 270KB             |  |  |  |
|      |                                              | [DCCJ 48/2023] Document(s) Filed / Lodged                                                                                                    | 12:52                                           | Court Registry, District Court                                                 | W.I               |  |  |  |
|      |                                              | [DCCJ 48/2023] New Electronic Submission Received                                                                                                    | 12:44                                           | Court Registry, District Court                                                 | 479KB             |  |  |  |
|      |                                              | [DCCJ 48/2023] Draft Charging Order / Garnishee Order To Show Cause / Exa  [DCCJ 48/2023] Document(s) Filed / Lodged                                                                                                    | 12:38                                           | Court Registry, District Court Court Registry, District Court                  | 215KB             |  |  |  |
|      | Click the masses to 1 - 1 - 1                | [DCCJ 48/2023] Document(s) Filed / Lodged  [DCCJ 48/2023] Document(s) Filed / Lodged                                                                                                    | 12:27                                           | Court Registry, District Court                                                 |                   |  |  |  |
|      | Click the message header to read the content | [DCCJ 48/2023] New Electronic Submission Received                                                                                                    | 12:20                                           | Court Registry, District Court                                                 | 479KB             |  |  |  |
|      |                                              | Click the message harder to read the                                                                                                    | contant t                                       | harain                                                                         |                   |  |  |  |
|      |                                              | Click the message header to read the                                                                                                    | coment t                                        |                                                                                | ID: EXT-MSG-00002 |  |  |  |
| i    | 1                                            | Message Details                                                                                                    |                                                 | screen                                                                         | . E. E. MOU-00002 |  |  |  |
|      |                                              | (Park                                                                                                    |                                                 |                                                                                |                   |  |  |  |
|      |                                              | (Back  [DCCJ 48/2023] Document(s) Filed/Lodged Du  Date/Time 20/04/20231402  From Court Registry, District Court                                                                                                    | ring Closu                                      | re of the Registry                                                             |                   |  |  |  |
|      |                                              | [DCCJ 48/2023] Document(s) Filed/Lodged Du  Date/Time 20/04/202314:02 From Court Registry, District Court To LAWFIRMA-ifeout                                                                                                    |                                                 |                                                                                | ilted via iCMS on |  |  |  |
|      |                                              | [DCCJ 48/2023] Document(s) Filed/Lodged Du  Date/Time 20/04/202314:02 From Court Registry, District Court To LAWFIRMA Ifaou1 This message serves to confirm the acceptance of the submission of the document 20/04/20231353. (Time is expressed in 24-hour format.)                                                                                                    | t(s) (e-Filing Transac                          | tion Reference No. E1570000039) subm                                           |                   |  |  |  |
|      |                                              | [DCCJ 48/2023] Document(s) Filed/Lodged Du Date/Time 20/04/202314:02 From Court Registry, District Court To LAWFIRMA: Ifaou1 This message serves to confirm the acceptance of the submission of the document 20/04/20231353. (Time is expressed in 24-hour format.) Since the document(s) was/were submitted during the closure of the Registry, such                                                                                                    | t(s) (e-Filing Transac                          | tion Reference No. E1570000039) subm                                           |                   |  |  |  |
|      |                                              | [DCCJ 48/2023] Document(s) Filed/Lodged Du  Date/Time 20/04/202314:02 From Court Registry, District Court To LAWFIRMA Ifaou1 This message serves to confirm the acceptance of the submission of the document 20/04/20231353. (Time is expressed in 24-hour format.)                                                                                                    | t(s) (e-Filing Transac                          | tion Reference No. E1570000039) subm                                           |                   |  |  |  |
|      |                                              | [DCCJ 48/2023] Document(s) Filed/Lodged Du Date/Time 20/04/202314:02 From Court Registry, District Court To LAWFIRMA: Ifaou1 This message serves to confirm the acceptance of the submission of the document 20/04/20231353. (Time is expressed in 24-hour format.) Since the document(s) was/were submitted during the closure of the Registry, such                                                                                                    | t(s) (e-Filling Transac<br>n document(s) is/are | tion Reference No. E1570000039) subm<br>taken to be received when the Registry |                   |  |  |  |

| Item                                                                                                    | Process                                                             | Relevant screenshots for reference                                                                                                    |             |                                                                |                |  |  |
|----------------------------------------------------------------------------------------------------|---------------------------------------------------------------------|----------------------------------------------------------------------------------------------------|-------------|----------------------------------------------------------------|----------------|--|--|
| 31. Internal process by Judiciary  Sender will receive message in iCMS message box after a the draft  [Note: Sender will receive a separate message in iCMS m the draft is found not in order.] |                                                                     |                                                                                                    |             |                                                                |                |  |  |
| 32.                                                                                                    | Draft approved message                                              | Message box with message header(s) ap                                                                                                    | pears or    | 250 m 100 m                                                    |                |  |  |
|                                                                                                    | sent to the message box of OU/IU as appropriate                     | Message Box                                                                                                    |             | Screen ID: E                                                   | XT-MSG-00001   |  |  |
|                                                                                                    |                                                                     | All Read Unread                                                                                                    |             |                                                                | C              |  |  |
|                                                                                                    | Login and access Message                                            | \$ SUBJECT                                                                                                    | ▼ DATE/TIME | FROM                                                           | FILE 0         |  |  |
|                                                                                                    |                                                                     | [DCCJ 48/2023] Draft Order/Judgment/Certificate/Allocatur Approved by th                                                                                                    | 14:09       | Court Registry, District Court                                 | 215KB          |  |  |
|                                                                                                    | Box>                                                                | [DCCJ 48/2023] Document(s) Filed/Lodged During Closure of the Registry                                                                                                    | 14:02       | Court Registry, District Court                                 |                |  |  |
|                                                                                                    |                                                                     | [DCCJ 48/2023] New Electronic Submission Received                                                                                                    | 13:53       | Court Registry, District Court                                 | 478KB          |  |  |
|                                                                                                    | Click the message header to                                         | [DCC] 48/2023] Sealed Document(s) Issued                                                                                                    | 13:48       | Court Registry, District Court  Court Registry, District Court | 270KB<br>270KB |  |  |
|                                                                                                    | read the content                                                    | [DCCJ 48/2023] Sealed Document(s) Issued  [DCCJ 48/2023] Document(s) Filed / Lodged                                                                                                    | 12:52       | Court Registry, District Court                                 | -              |  |  |
|                                                                                                    |                                                                     | [DCCJ 48/2023] New Electronic Submission Received                                                                                                    | 12:44       | Court Registry, District Court                                 | 479KB          |  |  |
|                                                                                                    |                                                                     | [DCCJ 48/2023] Draft Charging Order / Garnishee Order To Show Cause / Exa                                                                                                    | 12:38       | Court Registry, District Court                                 | 215KB          |  |  |
|                                                                                                    |                                                                     | [DCCJ 48/2023] Document(s) Filed / Lodged                                                                                                    | 12:28       | Court Registry, District Court                                 |                |  |  |
|                                                                                                    |                                                                     | [DCCJ 48/2023] Document(s) Filed / Lodged                                                                                                    | 12:27       | Court Registry, District Court                                 | 200            |  |  |
|                                                                                                    |                                                                     | Click the message header to read the cotherein  Message Details  《Back  [DCCJ 48/2023] Draft Order/Judgment/Certificate/A  Date/Time 20/04/2023 14:09  From Court Registry, District Court  To LAWFIRMA. Ifaoul  This message serves to inform you that the draft document(s) (e-Filling Transaction Reference approved by the Court. (Time is expressed in 24-hour format.)  Approved draft was attached. When uploading the faired version of the document, please seled draft for our further processing.  Please click the attachment link to obtain the approved draft.  DCCJ 48/2023 - Charging Order Absolute, 開發會 lodged on 20/04/2023 - DRN157090000054  1 Attachment(s) | llocatur Ap | Screen ID: E                                                   | XT-MSG-00002   |  |  |
| 33.                                                                                                    | Access e-Filing function<br>and repeat Step 1: Enter<br>case number | Repeat items 2 to 4 above to access e-Final: Enter Case No.                                                                                                    | iling fun   | ction and repeat                                               | Step           |  |  |

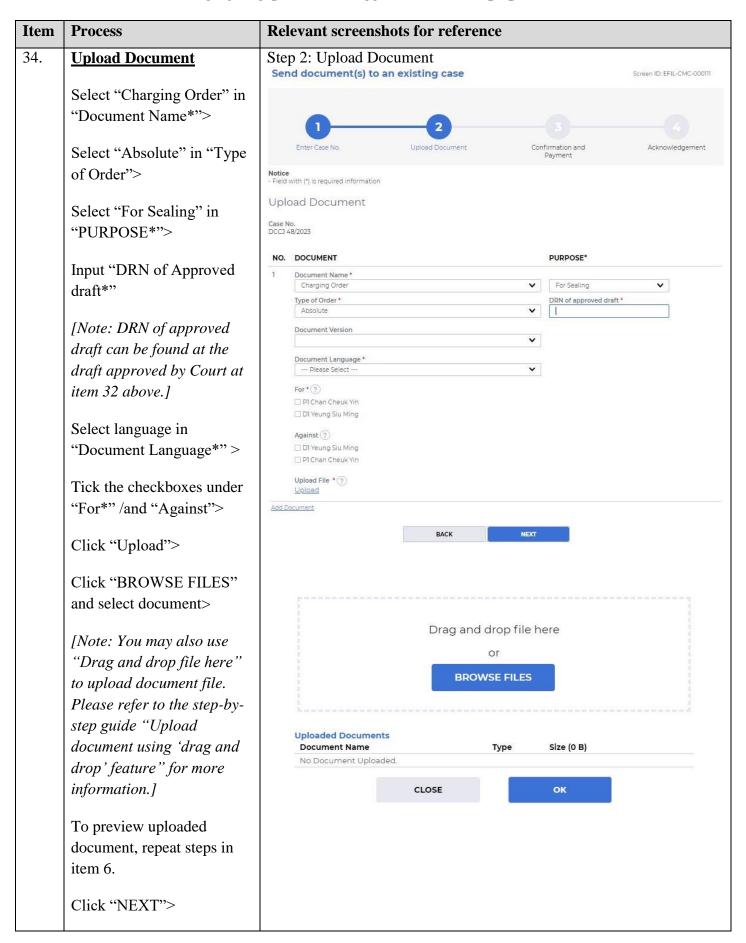

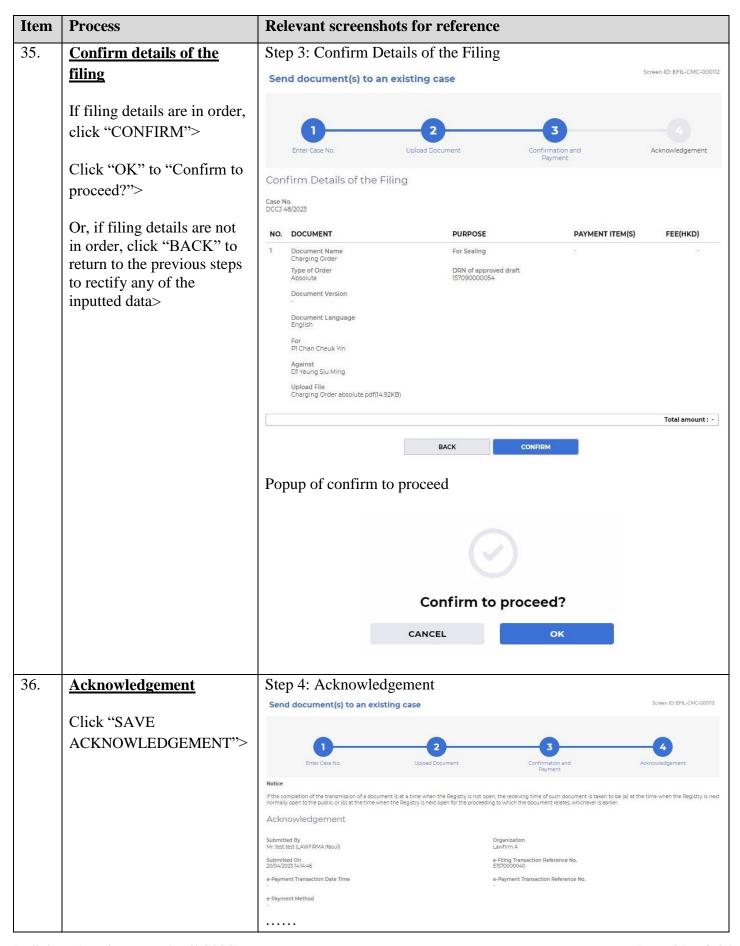

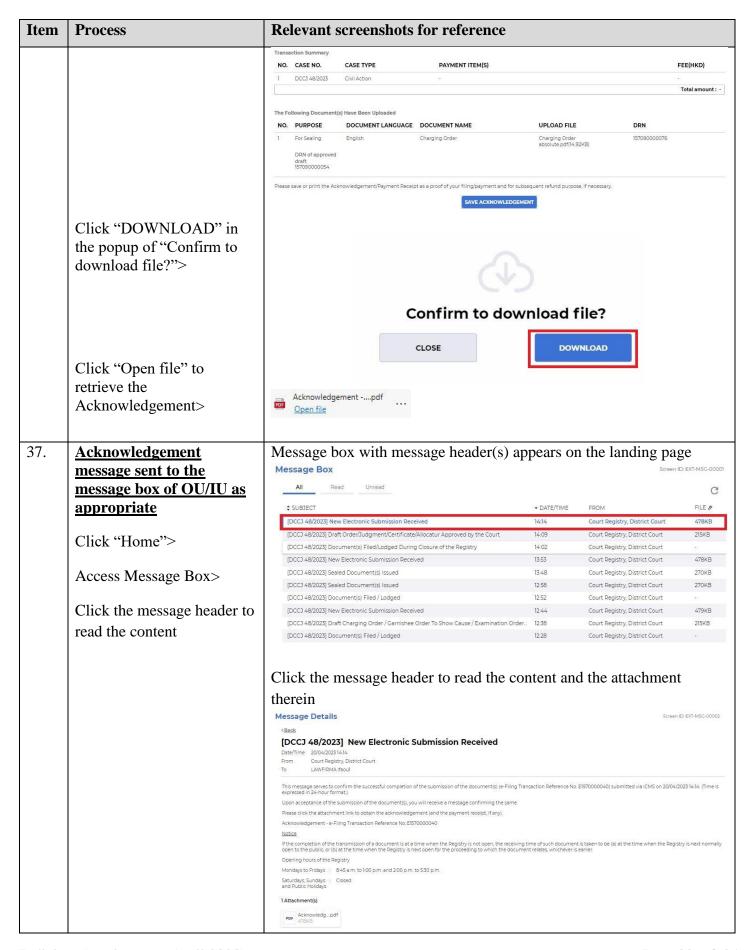

| Item                                                                                                    | Process                                            | Relevant screenshots for reference                                                                                                    |                 |                                                                                                    |                   |  |
|----------------------------------------------------------------------------------------------------|----------------------------------------------------|----------------------------------------------------------------------------------------------------|-----------------|----------------------------------------------------------------------------------------------------|-------------------|--|
| 38.                                                                                                    | Internal process by                                | Sender will receive message in iCMS r                                                                                                    | nessage         | box after interna                                                                                                    | al                |  |
|                                                                                                    | Judiciary                                          | vetting by Judiciary                                                                                                    |                 |                                                                                                    |                   |  |
| 39.                                                                                                    | Confirmation message<br>sent to the message box of | Message box with message header(s) appears on the landing page  Message Box  Screen ID: EXT-MSC-00001                                                   |                 |                                                                                                    |                   |  |
|                                                                                                    | OU/ IU as appropriate                              | All Read Unread                                                                                                    |                 |                                                                                                    | C                 |  |
|                                                                                                    | Login and access Message                           | SUBJECT  [DCCJ 48/2023] Document(s) Filed / Lodged                                                                                                    | DATE/TIME 14:19 | FROM  Court Registry, District Court                                                                                                    | FILE Ø            |  |
|                                                                                                    | Box>                                               | [DCCJ 48/2023] New Electronic Submission Received                                                                                                    | 14:14           | Court Registry, District Court                                                                                                    | 478KB             |  |
|                                                                                                    | BOX>                                               | [DCCJ 48/2023] Draft Order/Judgment/Certificate/Allocatur Approved by the Court [DCCJ 48/2023] Document(s) Filed/Lodged During Closure of the Registry  | 14:09           | Court Registry, District Court  Court Registry, District Court                                                                                                    | 215KB             |  |
|                                                                                                    |                                                    | [DCCJ 48/2023] New Electronic Submission Received                                                                                                    | 13:53           | Court Registry, District Court                                                                                                    | 478KB             |  |
|                                                                                                    |                                                    | [DCCJ 48/2023] Sealed Document(s) Issued                                                                                                    | 13.48           | Court Registry, District Court                                                                                                    | 270KB             |  |
|                                                                                                    |                                                    | [DCCJ 48/2023] Sealed Document(s) Issued                                                                                                    | 12:58           | Court Registry, District Court                                                                                                    | 270KB             |  |
|                                                                                                    |                                                    | [DCCJ 48/2023] Document(s) Filed / Lodged [DCCJ 48/2023] New Electronic Submission Received                                                             | 12:52<br>12:44  | Court Registry, District Court Court Registry, District Court                                                                                                    | -<br>479KB        |  |
|                                                                                                    |                                                    | [DCCJ 48/2023] Draft Charging Order / Garnishee Order To Show Cause / Examination Order.                                                                |                 | Court Registry, District Court                                                                                                    | 215KB             |  |
| Click the message header to read the content therein  Message Details  (Back  [DCCJ 48/2023] Document(s) Filed / Lodged  Date/Time 20/04/202314-19  From Court Registry District Court  To LAWFIRMA Island  This message serves to confirm the acceptance of the submission of the document(s) (e-Filing Transa submitted via iCMS on 20/04/202314-14. (Time is expressed in 24-hour format.)  DCCJ 48/2023 - Charging Order, MRS + DRN157090000076  If the document requires determination or approval from the Court, you will be informed of the outco document issued  [Note: Sender will receive a separate message in iCM the faired version is found not in order.] |                                                    |                                                                                                    |                 | Screen ID: EX Screen ID: EX Sc | aled<br>ge box if |  |
| 41.                                                                                                    | Sealed document(s) issued                          | Message box with message header(s) a                                                                                                    | ppears o        |                                                                                                    |                   |  |
|                                                                                                    | message sent to the                                | Message Box                                                                                                    |                 | Screen                                                                                                    | D: EXT-MSG-00001  |  |
|                                                                                                    | message box of OU/ IU as                           | All Read Unread                                                                                                    |                 |                                                                                                    | C                 |  |
|                                                                                                    | <u>appropriate</u>                                 | \$ SUBJECT                                                                                                    | ▼ DATE/TIME     | FROM                                                                                                    | FILE Ø            |  |
|                                                                                                    |                                                    | [DCCJ 48/2023] Sealed Document(s) Issued                                                                                                    | 14:22           | Court Registry, District Court                                                                                                    | 270KB             |  |
|                                                                                                    | Login and access Message                           | [DCCJ 48/2023] Document(s) Filed / Lodged                                                                                                    | 14:19           | Court Registry, District Court                                                                                                    | /70/P             |  |
|                                                                                                    | Box>                                               | [DCCJ 48/2023] New Electronic Submission Received<br>[DCCJ 48/2023] Draft Order/Judgment/Certificate/Allocatur Approved by the Court                    | 14:14           | Court Registry, District Court Court Penistry, District Court                                                                                                    | 478KB<br>215KB    |  |
|                                                                                                    |                                                    | [DCCJ 46/2023] Drait Order/Jadgment/Certificate/Allocator Approved by the Court  [DCCJ 48/2023] Document(s) Filed/Lodged During Closure of the Registry | 14:09           | Court Registry, District Court  Court Registry, District Court                                                                                                    | ZIONO             |  |
|                                                                                                    | Click the massage header to                        | [DCCJ 48/2023] New Electronic Submission Received                                                                                                    | 13:53           | Court Registry, District Court                                                                                                    | 478KB             |  |
|                                                                                                    | Click the message header to                        | [DCCJ 48/2023] Sealed Document(s) Issued                                                                                                    | 13:48           | Court Registry, District Court                                                                                                    | 270KB             |  |
|                                                                                                    | read the content                                   | [DCCJ 48/2023] Sealed Document(s) Issued                                                                                                    | 12:58           | Court Registry, District Court                                                                                                    | 270KB             |  |
|                                                                                                    |                                                    | [DCCJ 48/2023] Document(s) Filed / Lodged                                                                                                    | 12:52           | Court Registry, District Court                                                                                                    |                   |  |
|                                                                                                    |                                                    | [DCCJ 48/2023] New Electronic Submission Received                                                                                                    | 12:44           | Court Registry, District Court                                                                                                    | 479KB             |  |
|                                                                                                    |                                                    |                                                                                                    |                 |                                                                                                    |                   |  |

| Item | Process | Relevant screenshots for reference                                                                                                    |       |
|------|---------|----------------------------------------------------------------------------------------------------|-------|
|      |         | Click the message header to read the content and the attachment                                                                                                    |       |
|      |         | therein                                                                                                    |       |
|      |         | Message Details Screen ID: EXT-MSG-0                                                                                                    | 00002 |
|      |         | < <u>Back</u>                                                                                                    |       |
|      |         | [DCCJ 48/2023] Sealed Document(s) Issued                                                                                                    |       |
|      |         | Date/Time 20/04/202314:22                                                                                                    |       |
|      |         | From Court Registry, District Court                                                                                                    |       |
|      |         | To LAWFIRMA ifaoul  This message serves to confirm the issue of the document(s) (e-Filing Transaction Reference No. E1570000040) submitted via ICMS on 20/04/2023 14 | 6.16  |
|      |         | (Time is expressed in 24-hour format.)                                                                                                    | 1.111 |
|      |         | Please click the attachment link to obtain the sealed document(s).                                                                                                   |       |
|      |         | DCCJ 48/2023 - Charging Order Absolute, 押記令 - DRN:157090000076                                                                                                    |       |
|      |         | 1 Attachment(s)                                                                                                    |       |
|      |         | PDF DCCJ 48-20pdf 270KB                                                                                                    |       |

Internal process by Judiciary